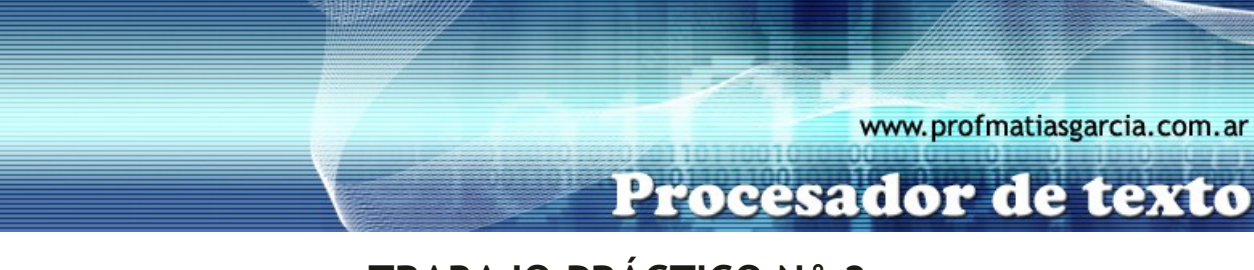

## **TRABAJO PRÁCTICO N° 3**

Numeración y Viñetas – Adicional 1

## **1. Viñetas y Numeración:**

A) Escribe el siguiente texto respetando los formatos de fuente, numeración y viñetas y utilizando el tabulador para realizar las líneas punteadas para que tu trabajo quede idéntico al siguiente:

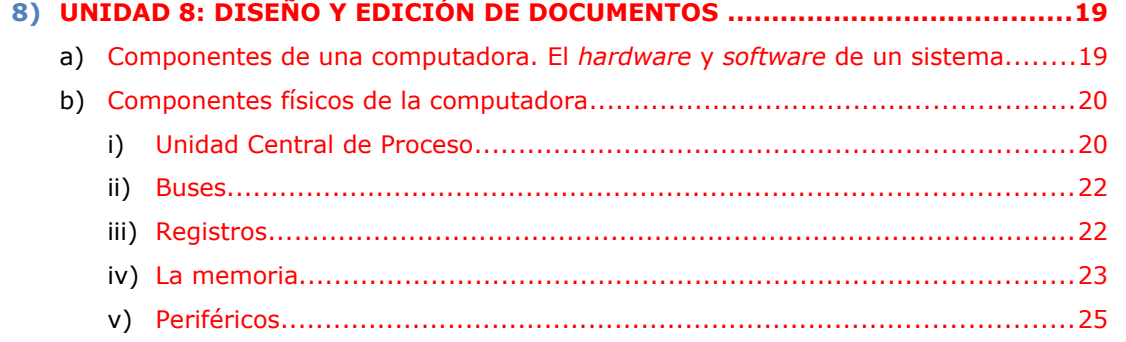

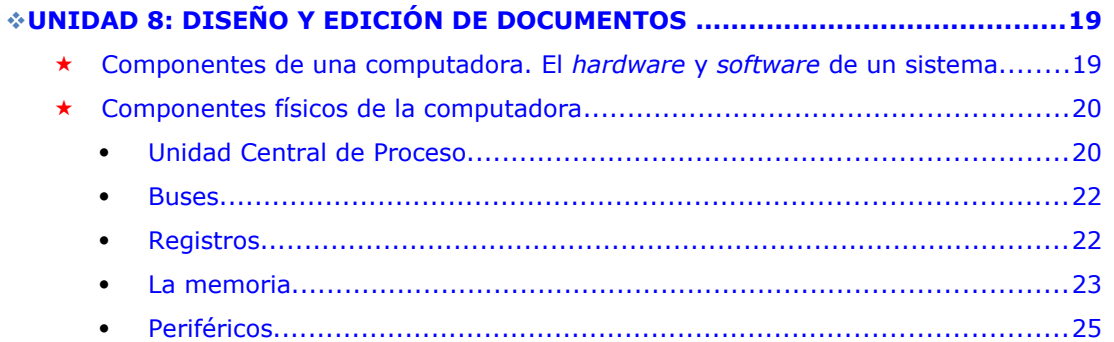

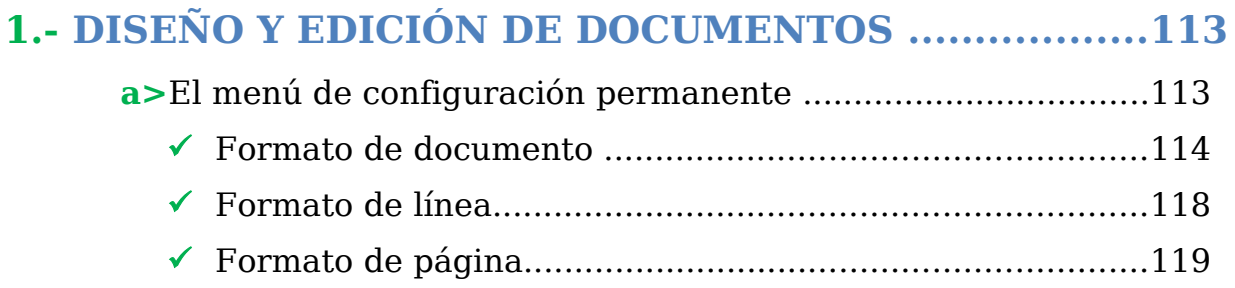

**Página 1 de 2**

## Prof: Matías E. García

Procesador de texto Si clasificamos en relación al método por el que se genera el carácter, distinguimos las impresoras de impacto y las impresoras sin impacto:

- **Ф** Las *impresoras de impacto* son aquellas que golpean el medio con el elemento impresor para formar el carácter. Ejemplo:
	- ☻Impresora Margarita
	- ☻Impresora Matricial

**Ф** Las *impresoras sin impacto* emplean técnicas térmicas o electrostáticas para imprimir el carácter sin necesidad de impactos. Ejemplo:

☻Impresora Laser

☻Impresora Térmica

**Página 2 de 2**

B) Guarda el trabajo terminado en tu carpeta con el nombre **NombreApellidoTP3-A1**.

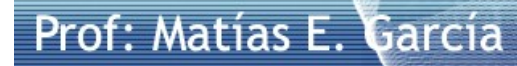